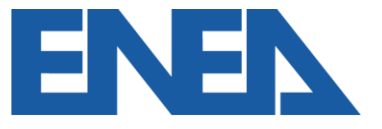

Agenzia nazionale per le nuove tecnologie, l'energia e lo sviluppo economico sostenibile

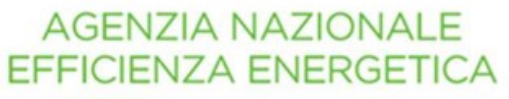

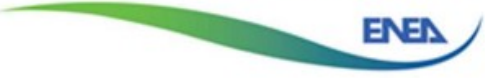

## **Computo Metrico Nota di chiarimento**

*Aggiornamento al 18/02/2021*

*Dipartimento Unità per l'Efficienza Energetica (DUEE) Laboratorio Supporto Attività Programmatiche (SPS – SAP)*

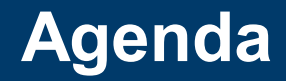

- 1. [Data di inizio lavori](#page-2-0)  Requisiti tecnici
- 2. [Data di inizio lavori](#page-3-0)  Prezzari
- 3. [Data di inizio lavori](#page-4-0)  Spese
- 4. [Procedura all. A, punto 13, DM 06/08/2020](#page-5-0)
- 5. [Computo metrico da allegare sul Portale SuperEcobonus](#page-6-0)
- 6. [Le voci nel Computo Metrico](#page-7-0)
- 7. [Costi da indicare](#page-9-0)

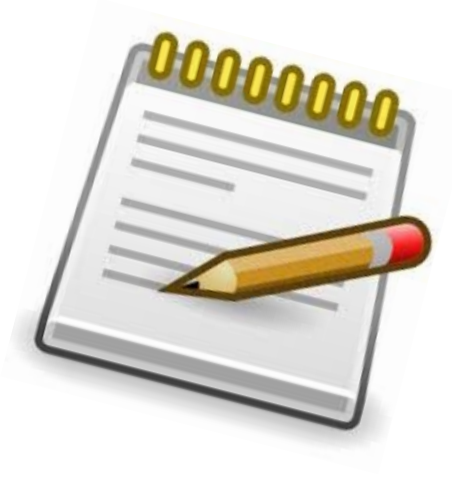

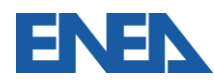

<span id="page-2-0"></span>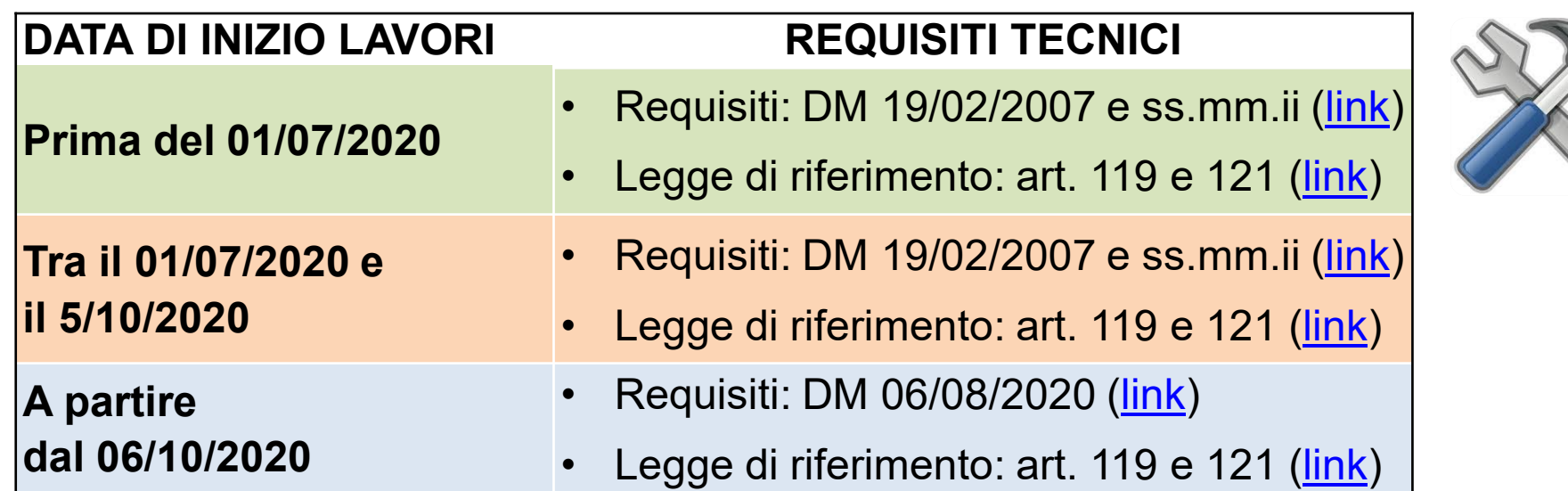

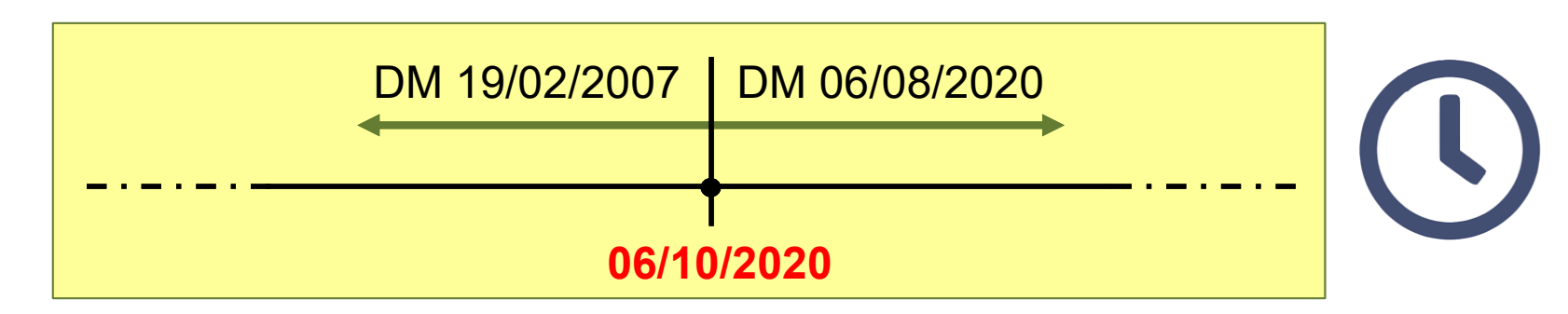

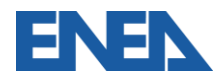

<span id="page-3-0"></span>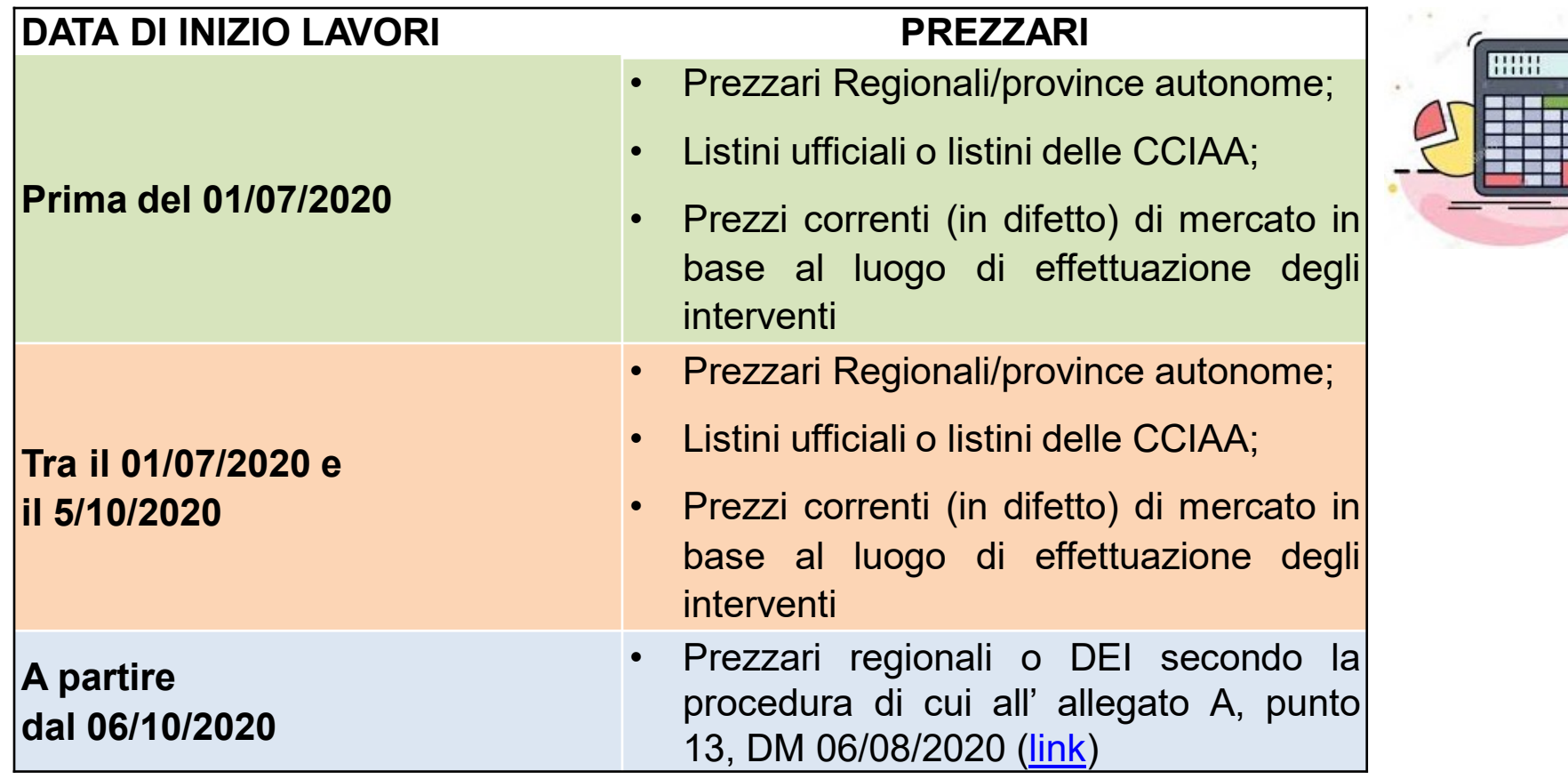

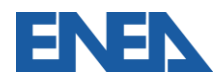

<span id="page-4-0"></span>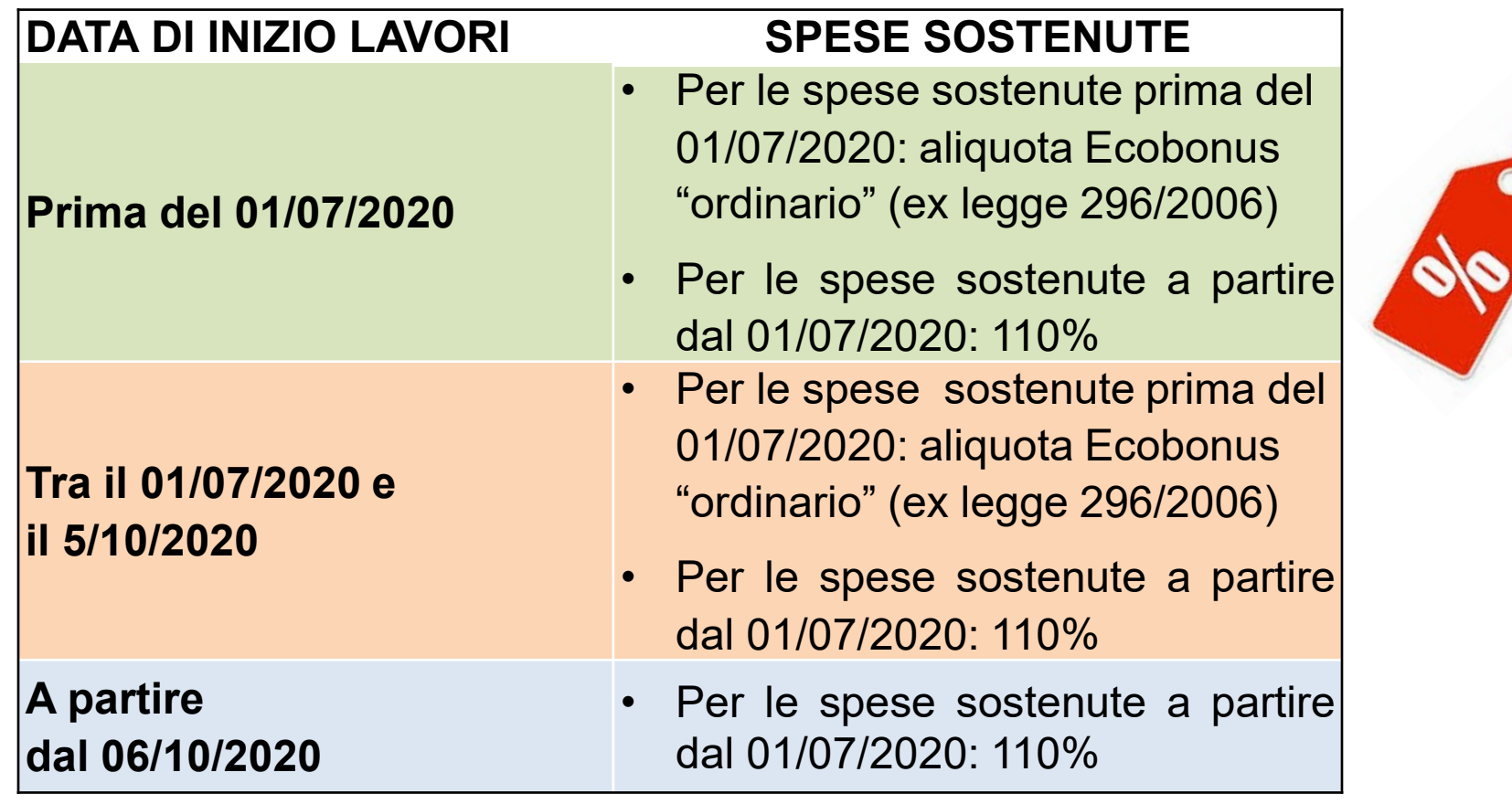

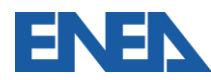

## <span id="page-5-0"></span>**Procedura all. A, punto 13 – DM 06/08/2020**

In accordo con il punto 13 dell'allegato A del Decreto Interministeriale del 6 agosto 2020, per gli interventi di cui al SuperEcobonus (art. 119, commi 1 e 2, ovvero interventi "trainanti" e "trainati" di efficienza energetica), il tecnico abilitato giustifica i costi attraverso:

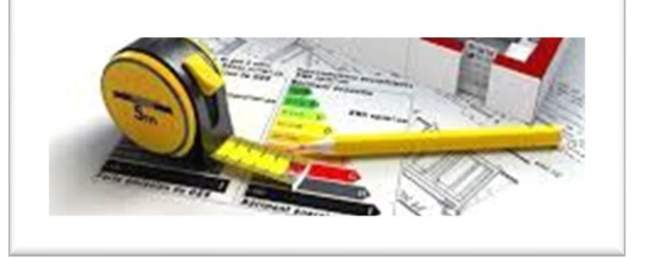

- i prezzari regionali o delle province autonome relativi alle regioni in cui si trova l'edificio oggetto di intervento;
- in alternativa ai suddetti prezzari, i prezzari DEI.

Se non sono presenti le voci degli interventi o parte degli interventi da seguire, allora il tecnico procede per via analitica, avvalendosi anche dell'allegato I del D.M. 06/08/2020.

È fondamentale ricordare che i prezzi contenuti nei prezzari non sono quelli da applicare, ma sono quelli **massimi applicabili** e che non è la regola applicare sempre questi prezzi. Pertanto occorre produrre le documentazioni del caso, quali elenco prezzi e computo, e una volta compilati, verificare che i costi della ditta siano inferiori a quelli presenti nei prezzari regionali o DEI presi a riferimento. Si può indifferentemente utilizzare uno dei due prezzari (ovvero regionali o DEI).

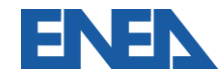

## <span id="page-6-0"></span>**Computo metrico da allegare sul Portale SuperEcobonus**

Il Computo Metrico da allegare è il computo **globale**, **totale corrispondente al 100% dei lavori oggetto dell'asseverazione**. Quindi, anche nel caso di SAL intermedi (ad esempio 30% e 60%), si carica comunque il computo metrico complessivo.

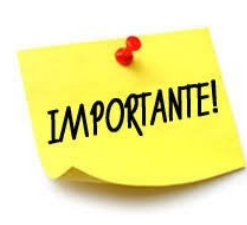

Si consiglia di organizzare il computo metrico per lavori e voci omogenee.

Nei SAL successivi (60% e fine lavori), è possibile ad ogni modo aggiornare il documento precedentemente caricato al SAL 30%, qualora siano subentrate delle varianti in corso d'opera. In caso di varianti in corso d'opera, si consiglia di evidenziare le variazioni subentrate all'interno del computo metrico.

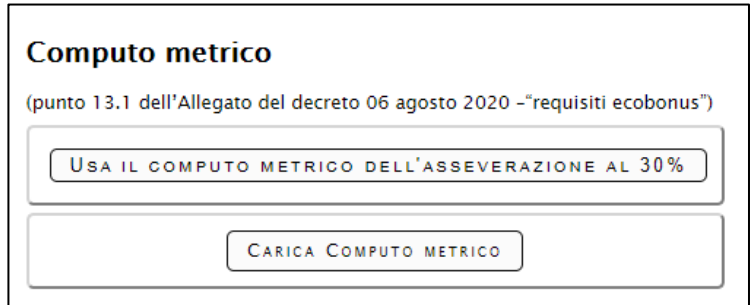

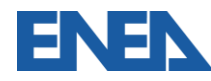

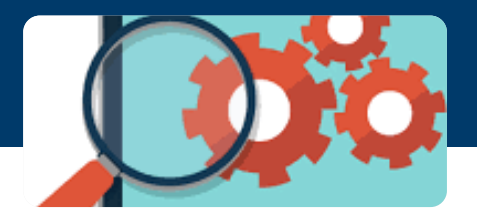

<span id="page-7-0"></span>Il Computo Metrico da allegare deve essere **unico** e contenere:

- le voci relative ai costi reali degli interventi sulle parti comuni condominiali;
- le voci relative ai costi reali degli interventi sulle parti private (costi relativi a ciascuna unità immobiliare presente nell'edificio condominiale);
- le spese professionali per la realizzazione dell'intervento (a titolo di esempio: attestati di prestazione energetica, progettazione, direzione lavori, spese per il rilascio del visto di conformità, relazione tecnica ai sensi dell'art. 8, comma 1, d. lgs. 192/05 "ex legge 10/91", elaborati grafici e tutto ciò che è tecnicamente necessario per la realizzazione dell'intervento);
- le spese sostenute per la documentazione da presentare presso gli enti competenti.

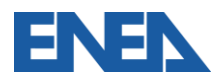

- Per ciascuna voce, occorre specificare quale sia il prezzario preso a riferimento. 1.
- Per quanto concerne le spese professionali, queste devono risultare inferiori ai 2. valori massimi previsti dal DM 17 giugno 2016.
- Poiché il Decreto Interministeriale del 6 agosto 2020 richiede la giustificazione dei 3.costi nel computo metrico per gli interventi di efficienza energetica "trainanti" e "trainati" di cui ai commi 1 e 2 dell'art. 119, è **facoltativo** inserire nel Computo Metrico:
	- $\checkmark$  installazione degli impianti fotovoltaici e relativi sistemi di accumulo (commi 5 e 6, art. 119);
	- $\checkmark$  colonnine di ricarica per i veicoli elettrici (comma 8, art. 119).

Per tali costi, il Portale SuperEcobonus effettua la verifica per i relativi limiti di spesa massimi ammissibili e il limite di spesa per kW di potenza nominale nel caso degli impianti fotovoltaici e per kWh di capacità di accumulo per i sistemi di accumulo.

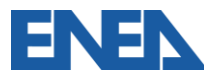

## <span id="page-9-0"></span>**Costi da indicare – Portale SuperEcobonus**

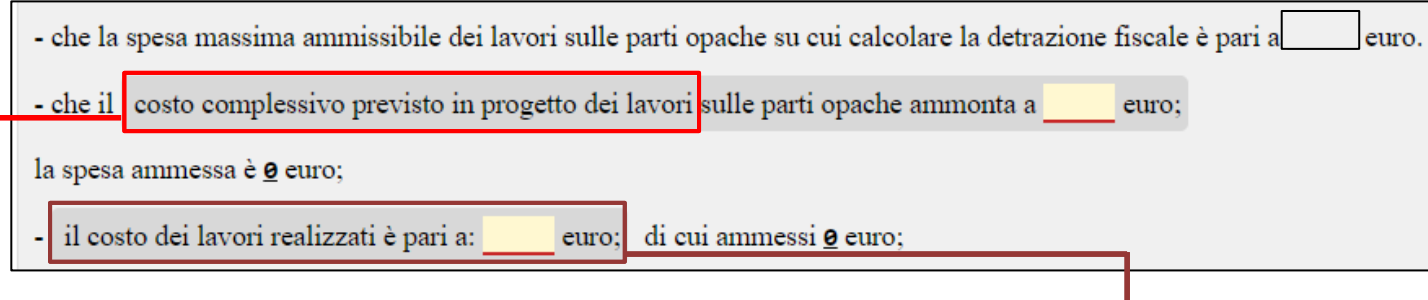

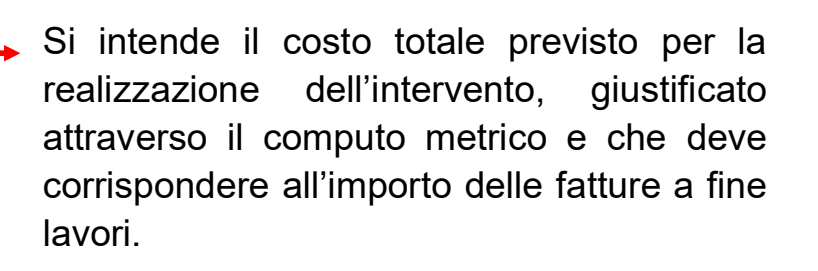

Si intende il costo per la realizzazione degli interventi fino a quel momento sostenuto e corrispondente alle fatture emesse. A fine lavori, tale voce deve essere uguale alla voce "costo complessivo previsto in progetto dei lavori".

I costi sono omnicomprensivi, anche delle spese professionali. Gli importi sono comprensivi di IVA, quando questa rappresenta un costo per il soggetto beneficiario.

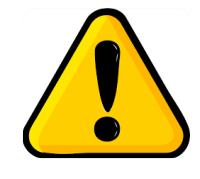

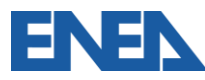